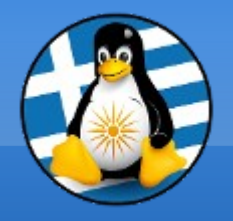

#### **GreekLUG**

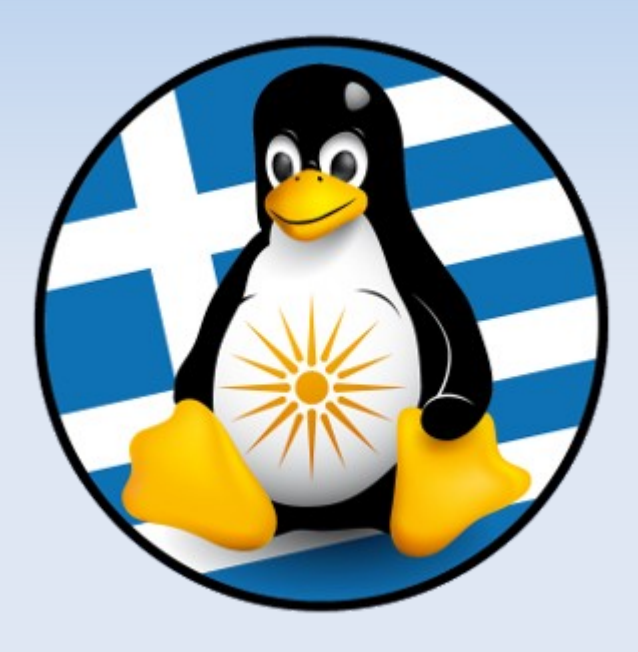

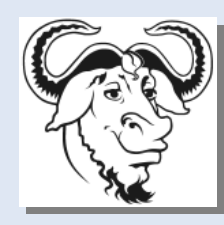

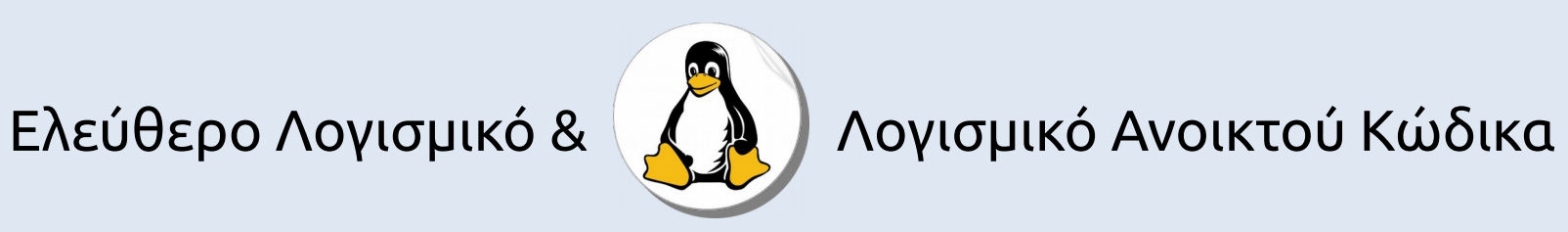

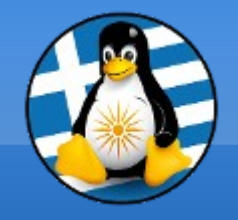

**Σειρά Μαθημάτων**

## **Μαθήματα: Σάββατο 17:00-19:00 + Φροντιστηριακά κάθε 2 Εβδομάδες Τετάρτη 19:30-20:30 Βεβαιώσεις Παρακολούθησης Παρουσίες 6/9 & 60% Τελικό διαγώνισμα**

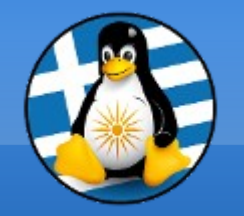

### **Πληροφορική με ΕΛ/ΛΑΚ!**

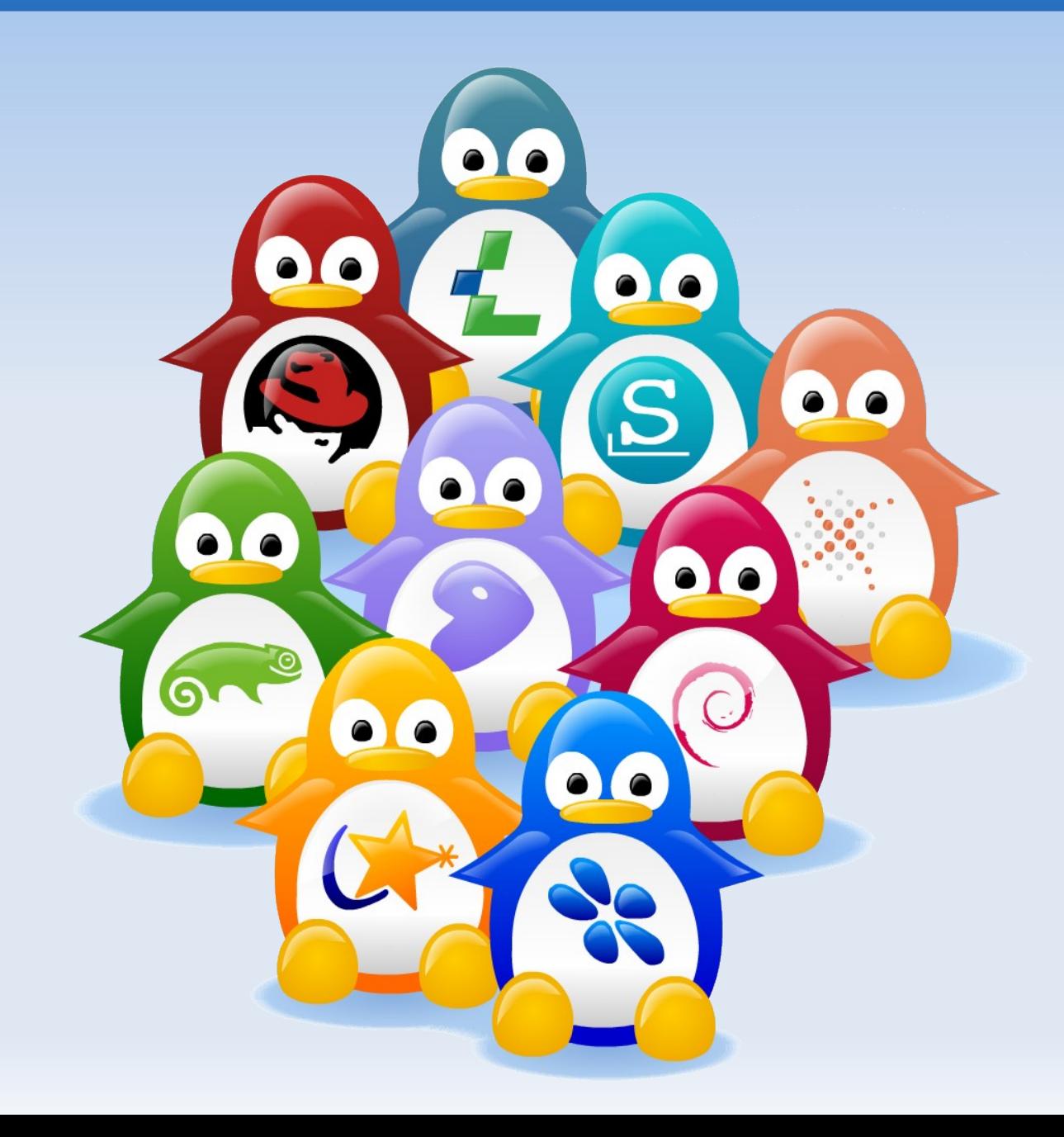

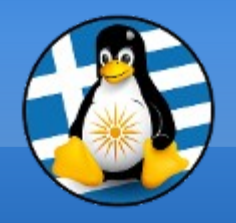

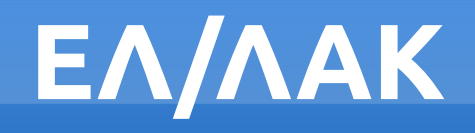

#### **Ελεύθερο Λογισμικό / Λογισμικό Ανοικτού Κώδικα**

- ✔ **Ελεύθερο**
- ✔ **Δωρεάν**
- ✔ **Μη-Πειρατικό**

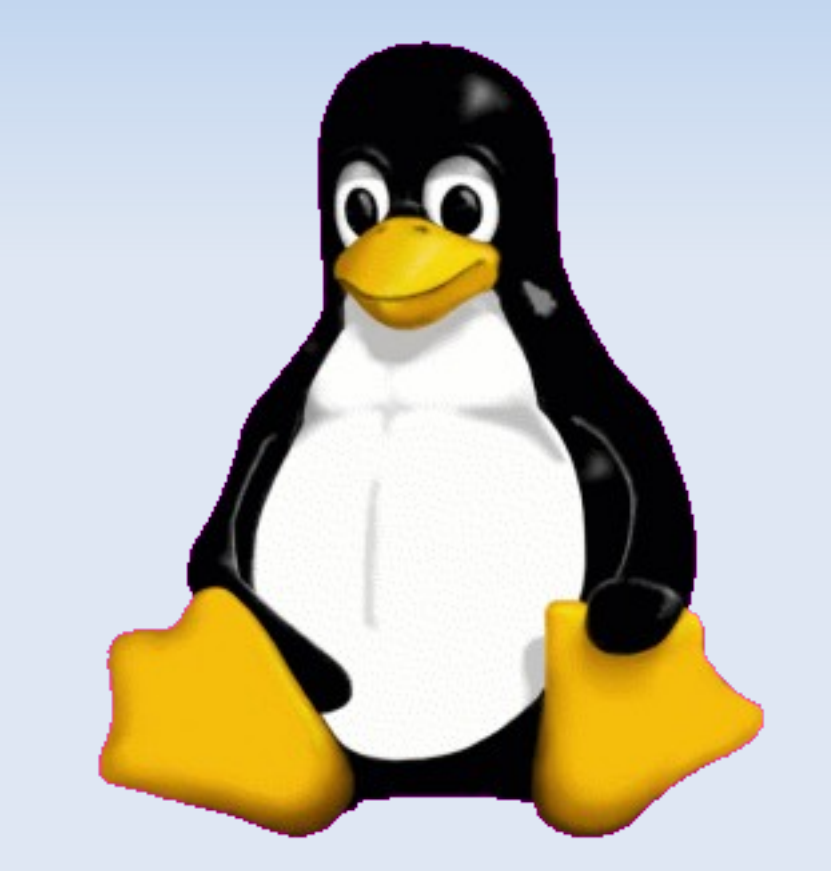

✔ **Παντού**

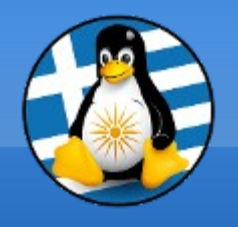

## **Ύλη Μαθημάτων Ι**

## **Μαθ. 1 : Εισαγωγή στην Πληροφορική**

- ●Γενικά για Πληροφορική,
- ●Λ/Σ, Software,
- •Hardware/Τυπική συναρμολόγηση,
- ●Εισαγωγή στο ΕΛ/ΛΑΚ,

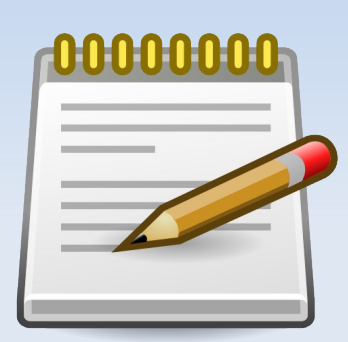

●Έρευνα αγοράς/Τρόποι εξοικονόμησης χρημάτων με χρήση ΕΛ/ΛΑΚ, ●Συντήρηση Η/Υ

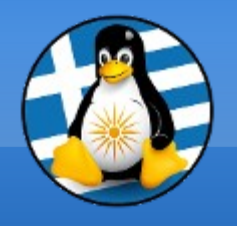

## **Ύλη Μαθημάτων ΙΙ**

### **Μαθ. 2 : Εισαγωγή στο GNU/Linux**

●Διανομές GNU/Linux, ●Filesystem/Δικαιώματα, ●Διανομές live σε VirtualBox, ●Εγκατάσταση Απλή ●Εγκατάσταση Dualboot

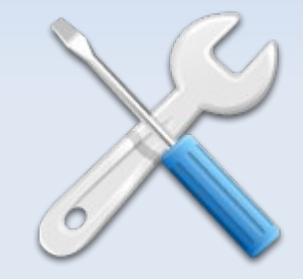

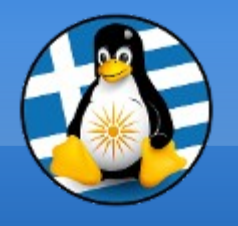

## **Ύλη Μαθημάτων ΙΙΙ**

## **Μαθ. 3 : Καθημερινή Χρήση Η/Υ**

- ●Επιφάνεια εργασίας,
- ●Γενικές ρυθμίσεις συστήματος,
- ●Παρακολούθηση Συστήματος,
- ●Τύποι αρχείων,
- ●Εγκατάσταση/ενημέρωση Προγραμμάτων μέσω "market" και πακέτων (synaptic),
- ●Αποθετήρια

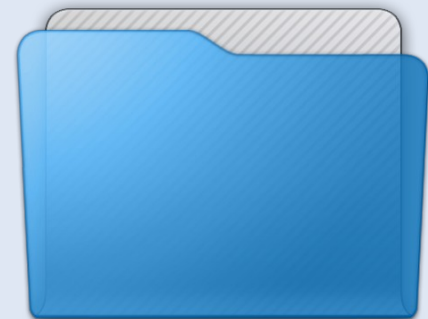

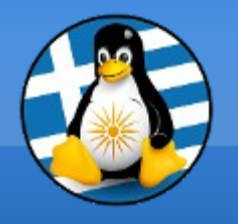

## **Ύλη Μαθημάτων ΙV**

### **Μαθ. 4 : Σουίτα Γραφείου LibreOffice**

- ●LibreOffice Γενικά,
- •Κειμενογράφος LibreOffice Writer,
- ●Υπολογιστικό φύλλο LibreOffice Calc,
- ●Παρουσιάσεις LibreOffice Impress

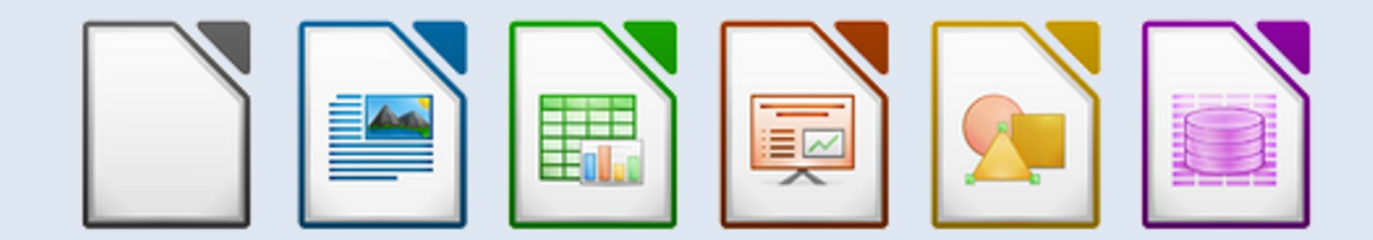

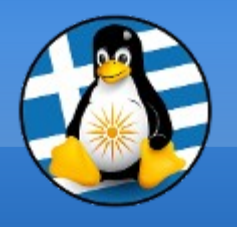

**Ύλη Μαθημάτων V**

## **Μαθ. 5 : Εφαρμογές**

- •Εφαρμογή οικονομικών Homebank,
- •Εφαρμογή αλληλογραφίας Thunderbird,
- •Καθημερινά εργαλεία,
- ●Συμπίεση/Αποσυμπίεση,
- ●Σύνδεση με κινητά Android

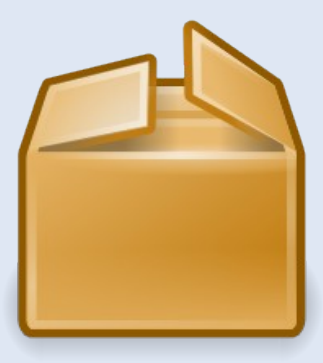

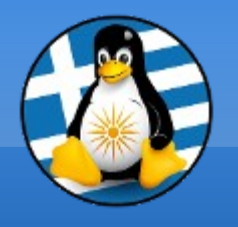

## **Ύλη Μαθημάτων VI**

### **Μαθ. 6 : Γραφικά και πολυμέσα**

- •Εφαρμογή γραφικών GIMP,
- •Εφαρμογή γραφικών Inkscape,
- •Εφαρμογή αναπαραγωγής πολυμέσων VLC,
- •Εφαρμογή αναπαραγωγής ήχων AUDACIOUS,
- •Εφαρμογή δημιουργίας βίντεο OpenShot,
- ●LibreOffice Draw
- ●KODI(Xbmc)

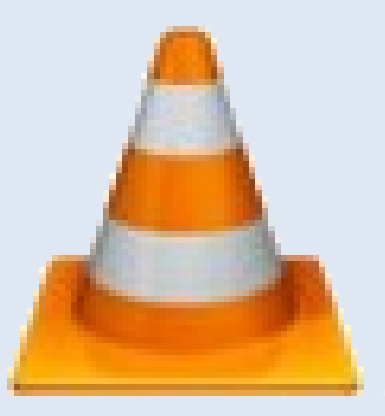

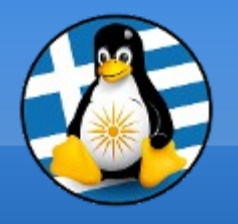

**Ύλη Μαθημάτων VΙI**

#### **Μαθ. 7 : Τερματικό**

●Βασικές εντολές και χρήση τερματικού •Εισαγωγή στην δημιουργία bash script

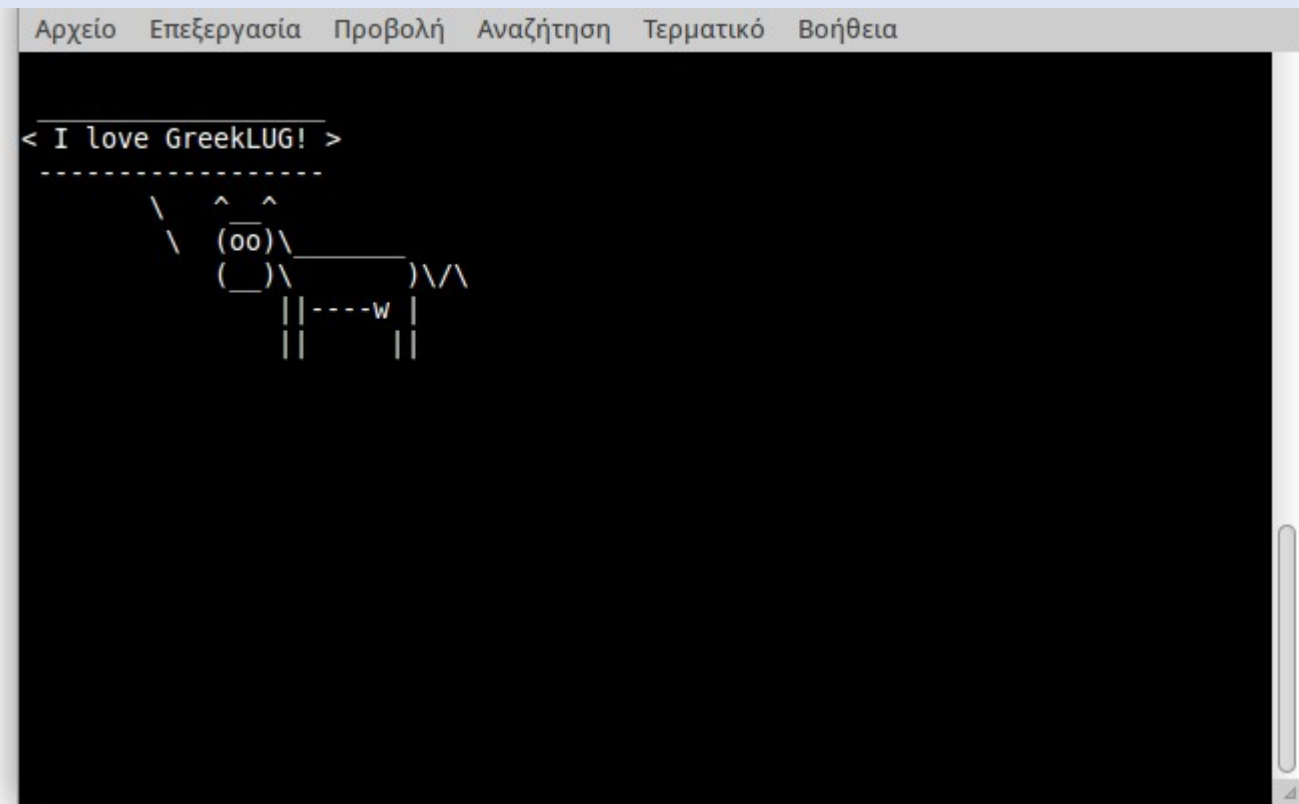

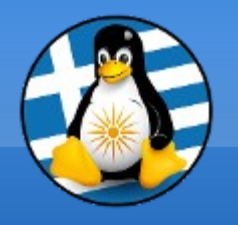

## **Ύλη Μαθημάτων VII**

#### **Μαθ. 8 : Διαδίκτυο**

●Ρύθμιση Δικτύου (DNS/hosts), ●Firefox (addons, ρυθμίσεις/ πρόσθετες μηχανές αναζήτησης),

- ●Chat/Pidgin,
- ●Filezilla/FTP,
- •Cloud (χρήση dropbox/owncloud),
- ●Torrent/P2P

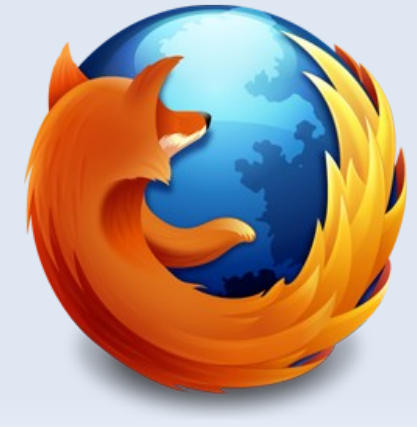

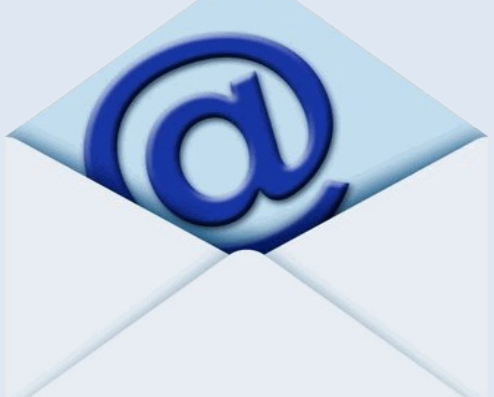

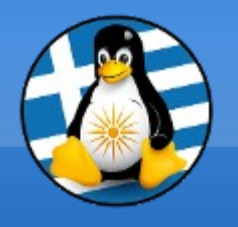

### **Μαθ. 9 : Ασφάλεια & Αντίγραφα**

- •Ασφάλεια/Κρυπτογράφηση (cryptkeeper, keepassx, pgp),
- •Δίσκοι (gparted, smartmontools),
- ●sensors,
- ●Αντίγραφα ασφαλείας / CloneZilla

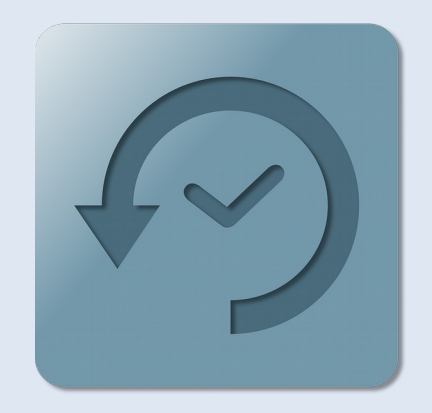

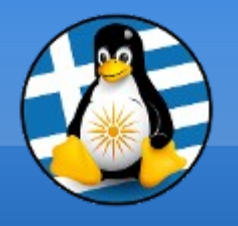

**Ύλη Μαθημάτων VIII**

#### **Μαθ. 10 : Ελεύθερο & Test**

#### ●Θέματα που θα θέλατε να παρουσιάσουμε! ●Τελικό διαγώνισμα γνώσεων

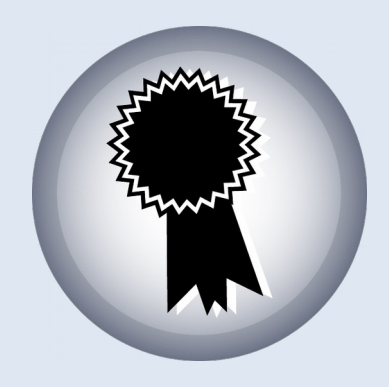

#### **Εισαγωγή στην Πληροφορική**

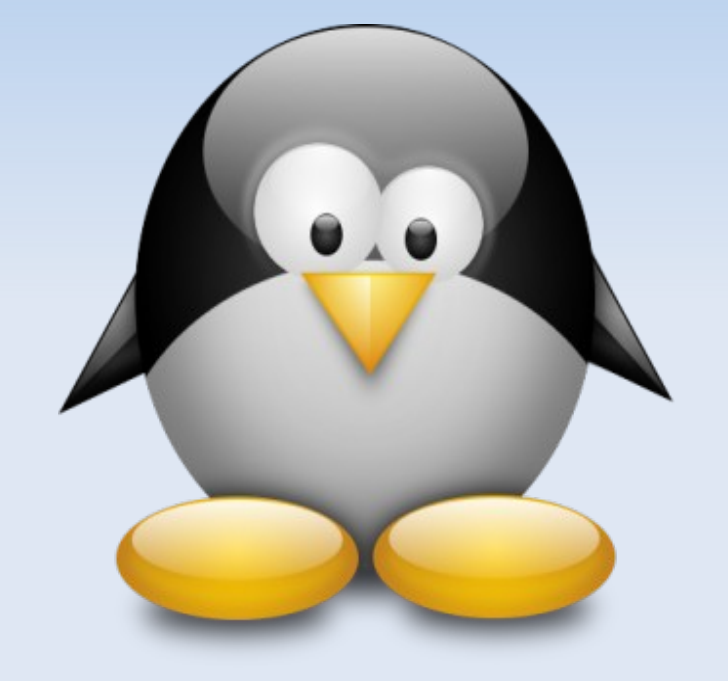

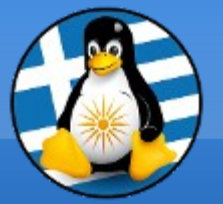

### **Μάθημα 1ο**

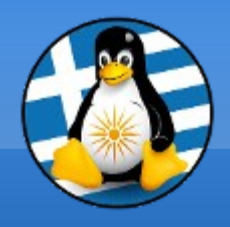

## **Πληροφορική όλα εκείνα που χρειάζεται κανείς για να παράγει, να οργανώνει και να διαχειρίζεται πληροφορίες (αριθμούς, κείμενα, μουσική και άλλα) κατά ηλεκτρονικό τρόπο**

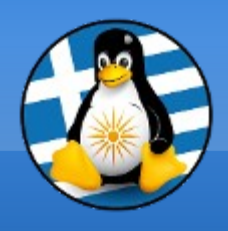

## **Υπολογιστές**

Είδη: ταμειακή μηχανή, αριθμομηχανή, έξυπνο ψυγείο, μοντέρνα τηλεόραση, smartphone

Θετικά:

- Ευελιξία
- Ταχύτητα
- Επεξεργασία δεδομένων

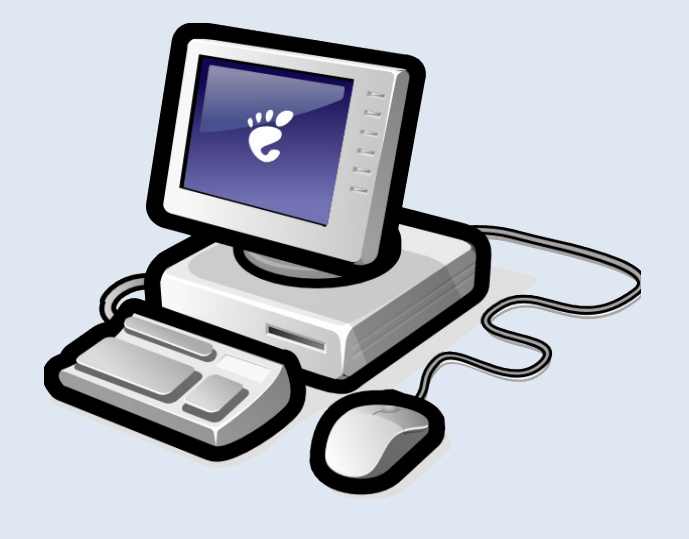

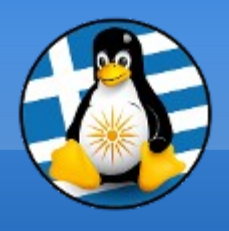

#### Α. ΕΙΣΑΓΩΓΗ ΣΕ ΠΛΗΡΟΦΟΡΙΚΗ 3

### **Υπολογιστές**

#### Αρνητικά:

- Έλλειψη αυτονομίας
- Ακαμψία
- Σφάλματα

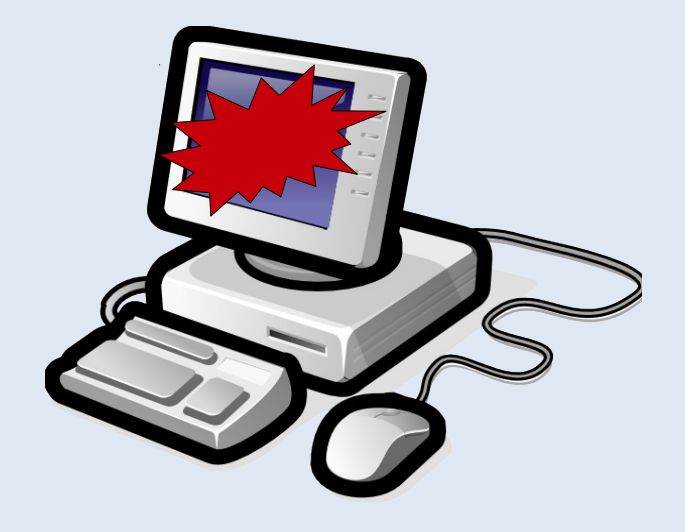

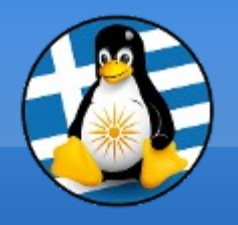

Β. ΥΛΙΚΟ - HARDWARE 1

#### **Εξαρτήματα - Περιφερειακά**

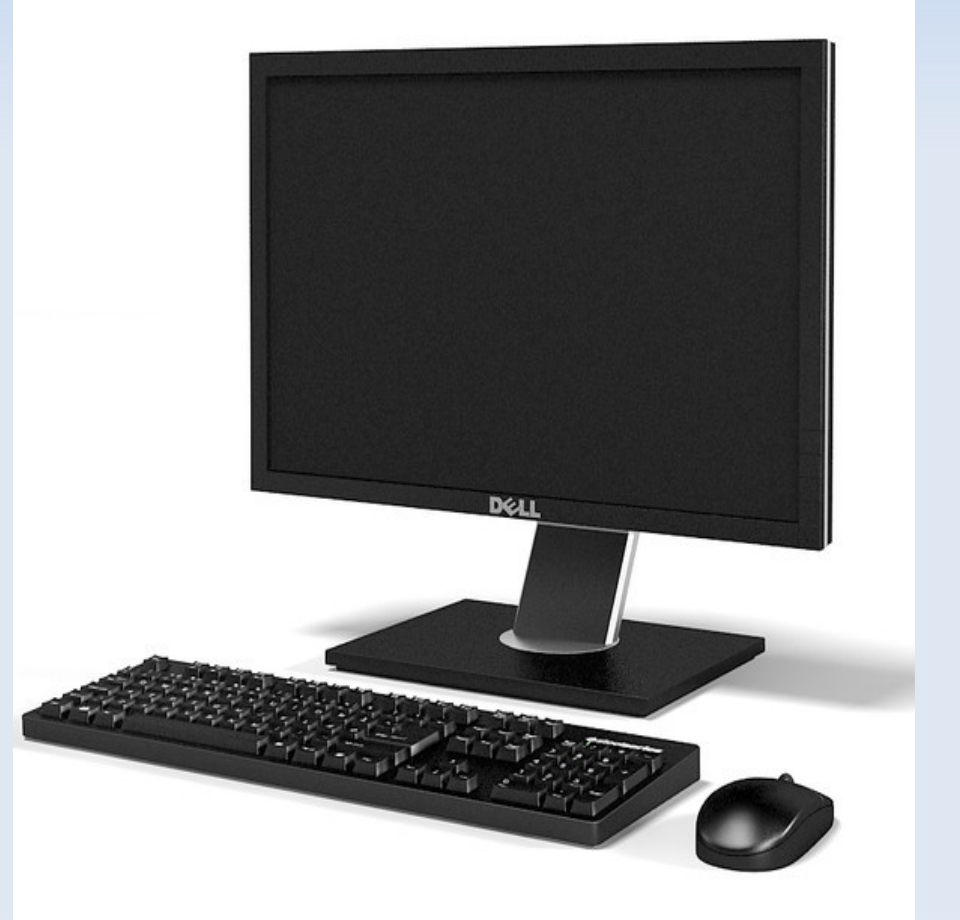

όπως το πληκτρολόγιο, το ποντίκι, η οθόνη, ο εκτυπωτής, η κάμερα

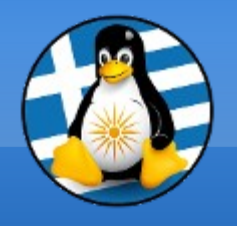

Β. ΥΛΙΚΟ - HARDWARE 2

### **Εξαρτήματα - Εσωτερικά** όπως οι μνήμες, η CPU (κεντρική μονάδα επεξεργαστή), ο σκληρός δίσκος, η κάρτα ήχου!

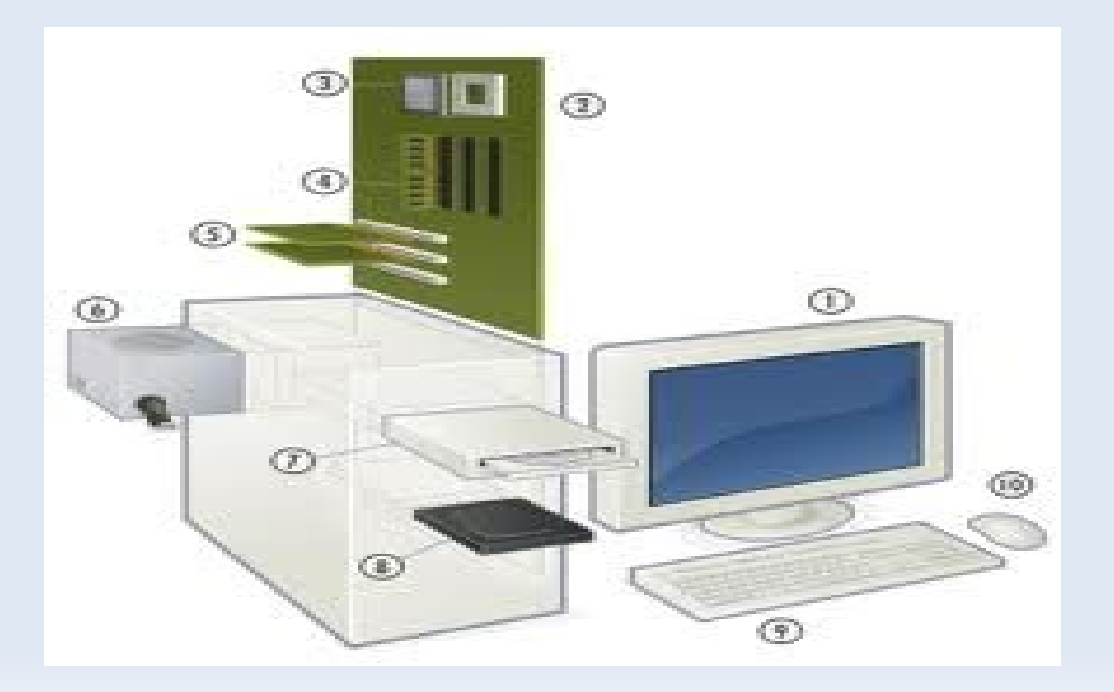

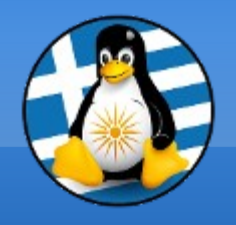

Β. ΥΛΙΚΟ - HARDWARE 3

#### **ΛΕΙΤΟΥΡΓΙΑ Η/Υ**

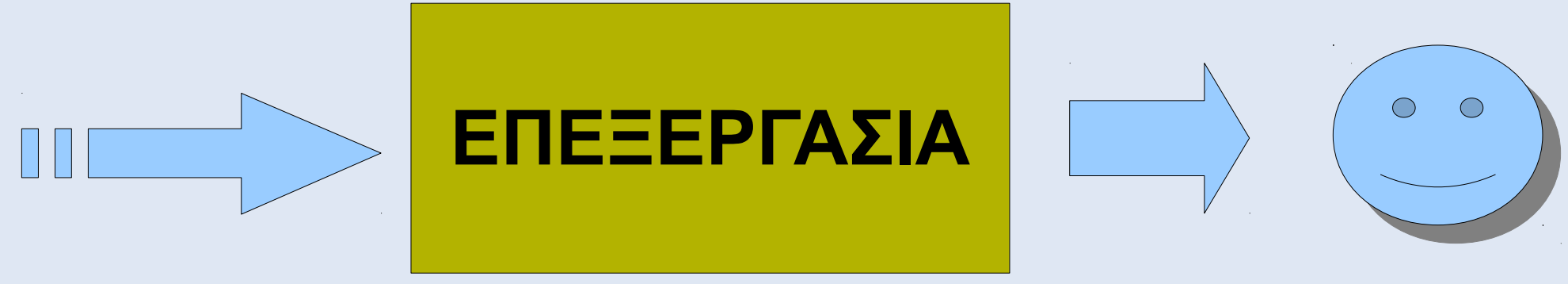

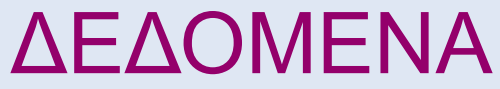

#### ΠΛΗΡΟΦΟΡΙΑ

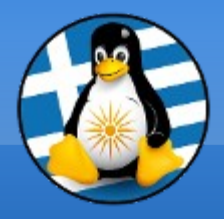

# **Ερωτήσεις;**

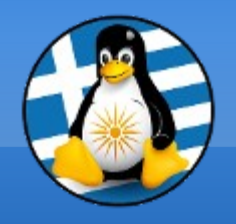

#### **Επίπεδα Συστήματος**

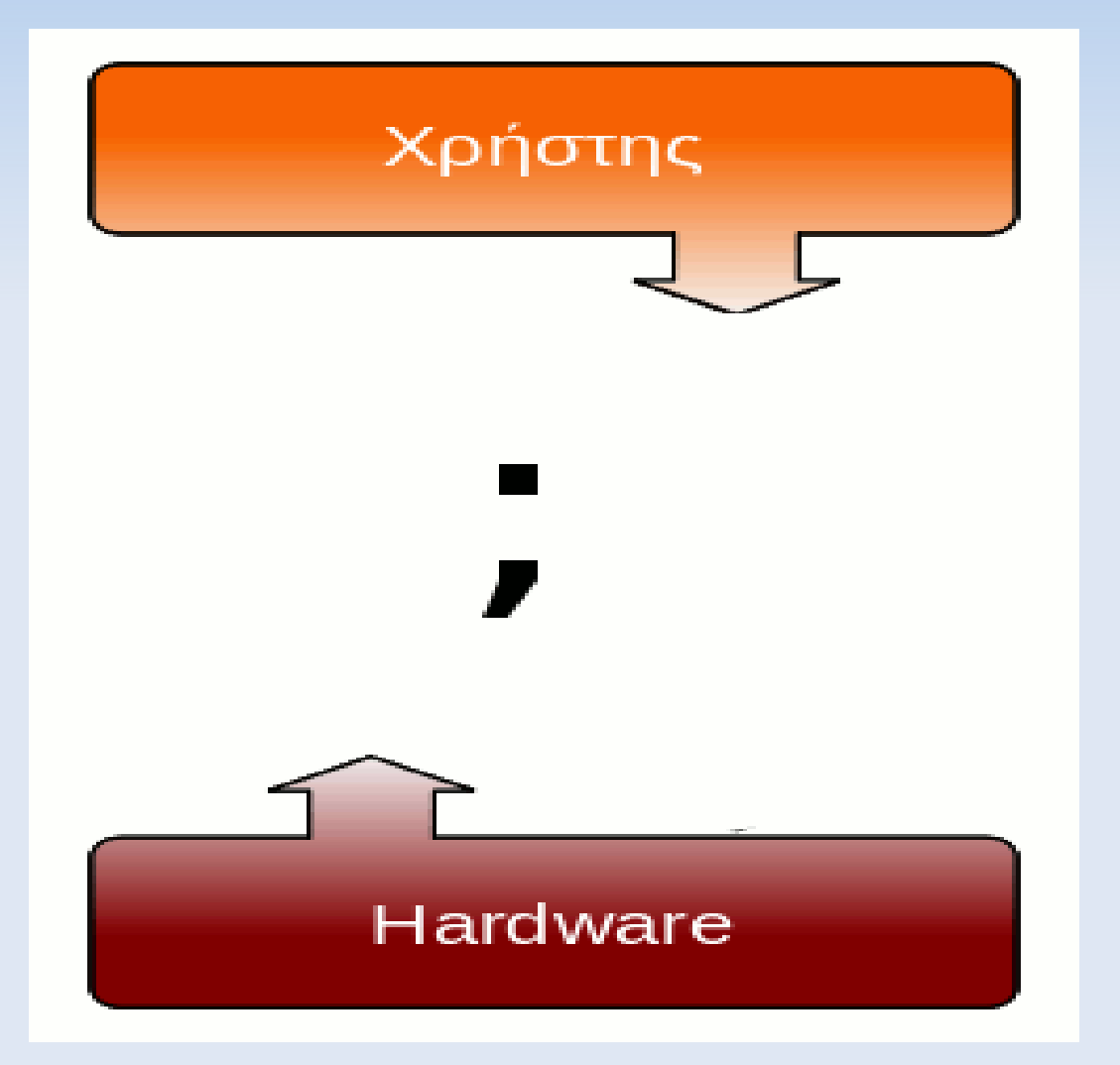

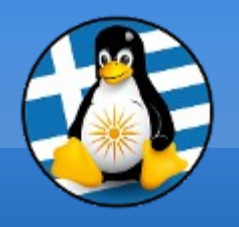

### **Προγράμματα**

Με τον όρο λογισμικό (software), ορίζεται η συλλογή από (άυλα) προγράμματα υπολογιστών, διαδικασίες και οδηγίες χρήσης που εκτελούν ορισμένες εργασίες σε ένα υπολογιστικό σύστημα.

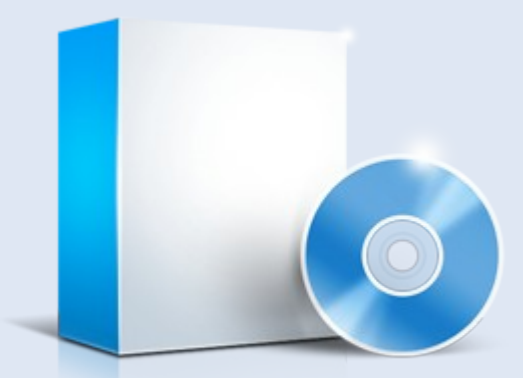

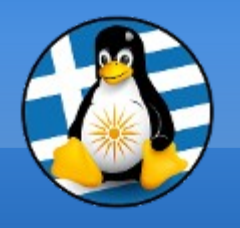

### **Λειτουργικό Σύστημα Ι**

...το **βασικό** πρόγραμμα ενός υπολογιστή...

Είναι το πρόγραμμα που πατάνε πάνω όλα τα προγράμματα για να μπορέσουν να τρέξουν στον υπολογιστή μας.

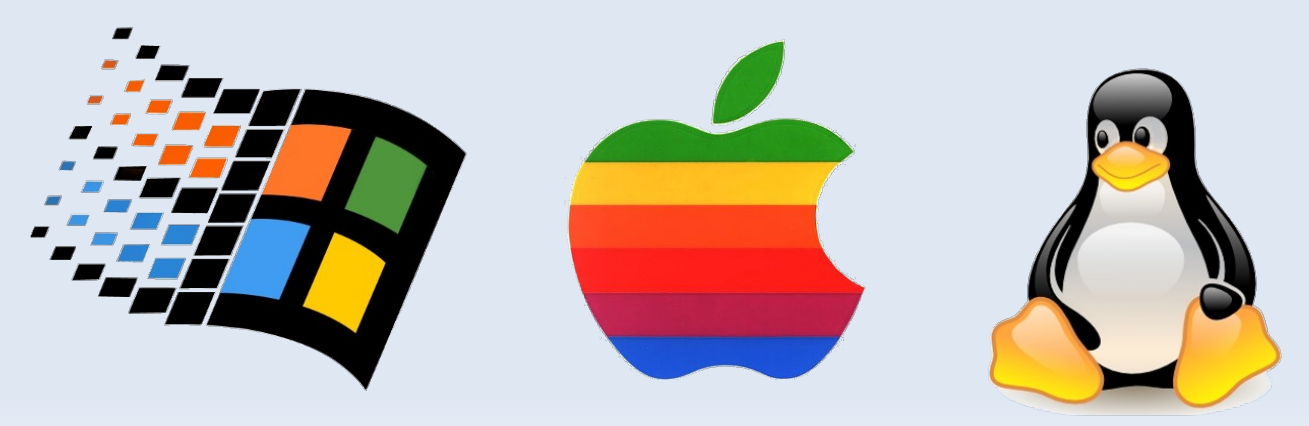

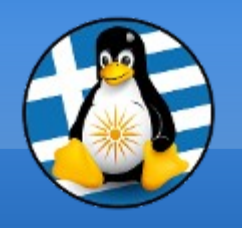

## **Λειτουργικό Σύστημα ΙΙ**

- Μόνο με αυτό μπορεί ο Η/Υ να τρέχει όλα τα υπόλοιπα προγράμματα.
- Χωρίς αυτό o H/Y είναι εντελώς *άχρηστος*!
- Το Λ.Σ. εκτελεί βασικές λειτουργίες:
	- ➔ αναγνώριση του πληκτρολογίου,
	- ➔ αποστολή δεδομένων στην οθόνη,

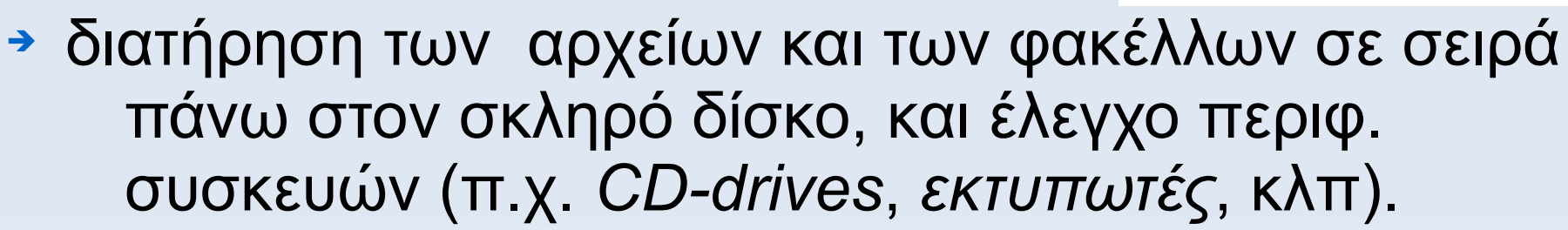

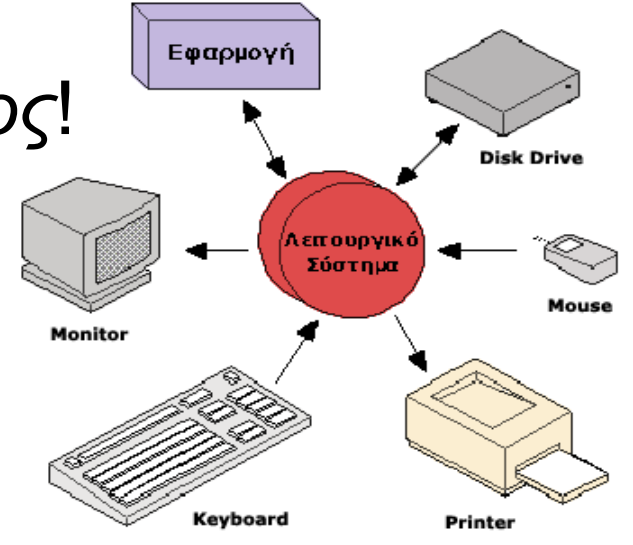

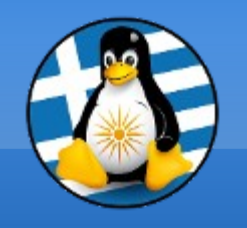

#### Γ. ΛΟΓΙΣΜΙΚΟ - SOFTWARE 4

## **Εφαρμογές**

#### ...εκτελούν **εξειδικευμένες** λειτουργίες...

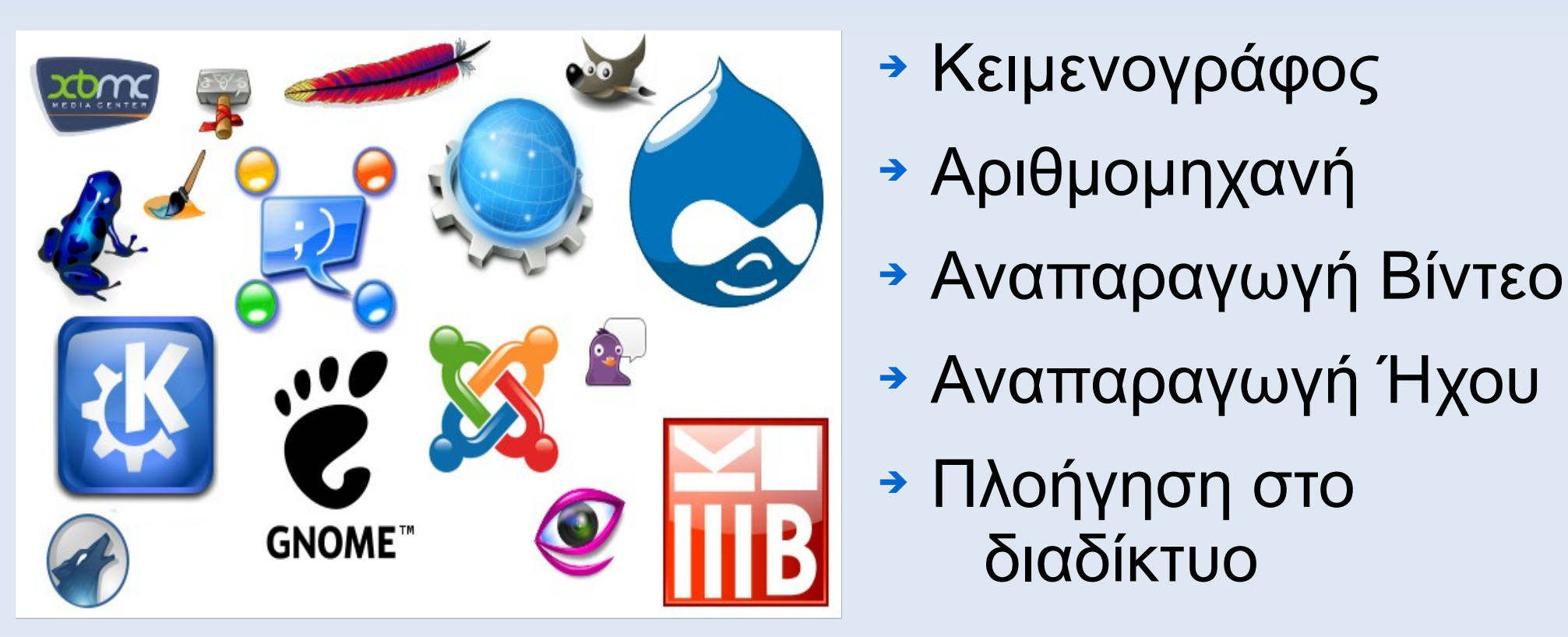

- ➔ Κειμενογράφος
- 

διαδίκτυο

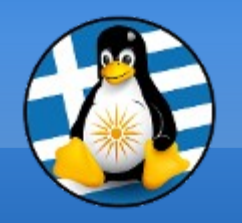

#### Γ. ΛΟΓΙΣΜΙΚΟ - SOFTWARE 5

#### **Επίπεδα Συστήματος**

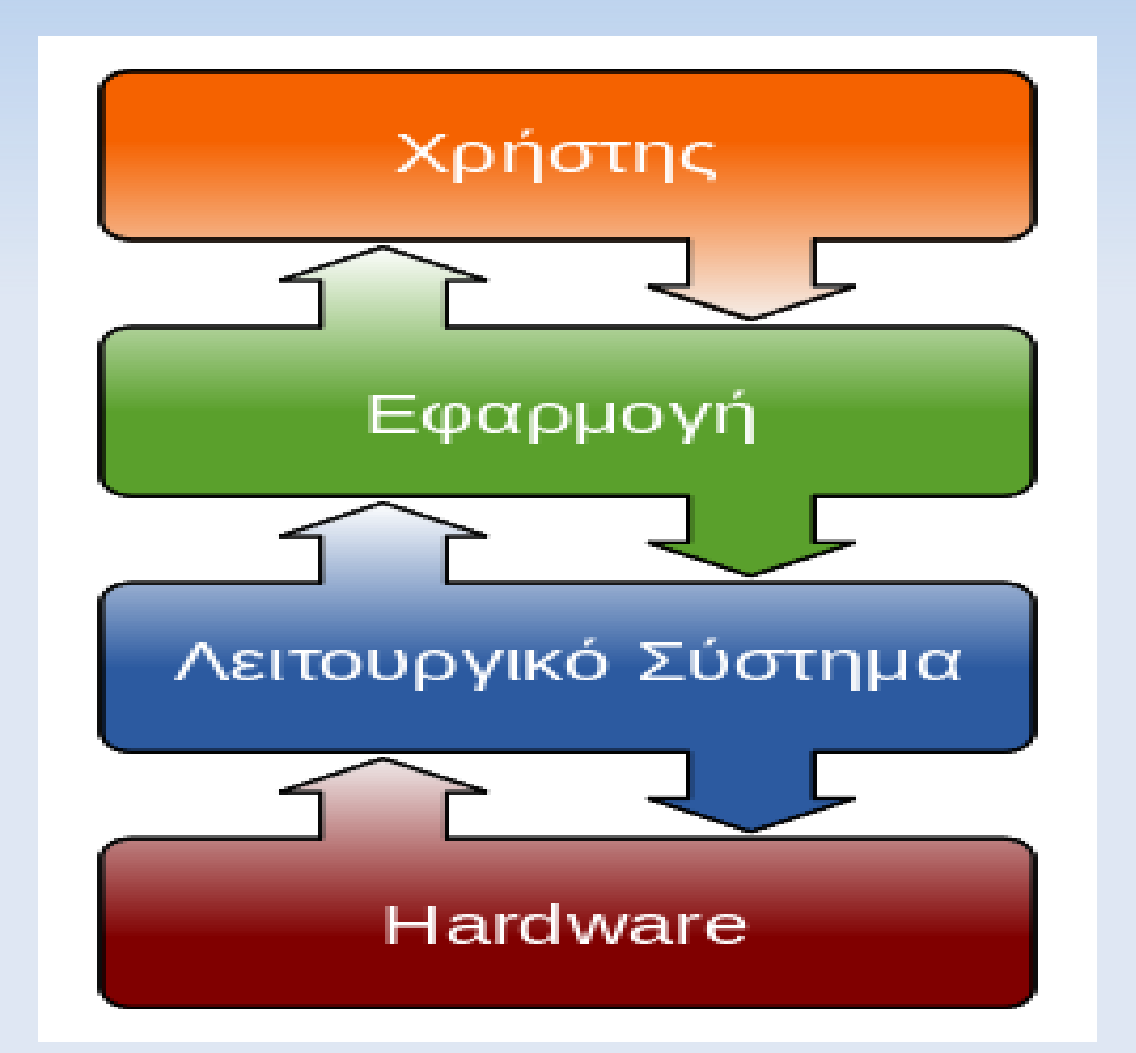

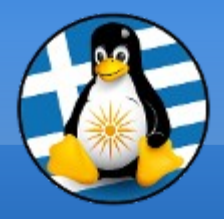

# **Ερωτήσεις;**

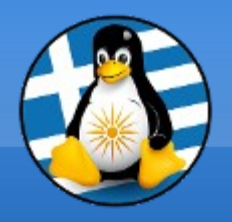

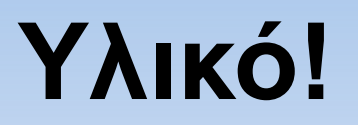

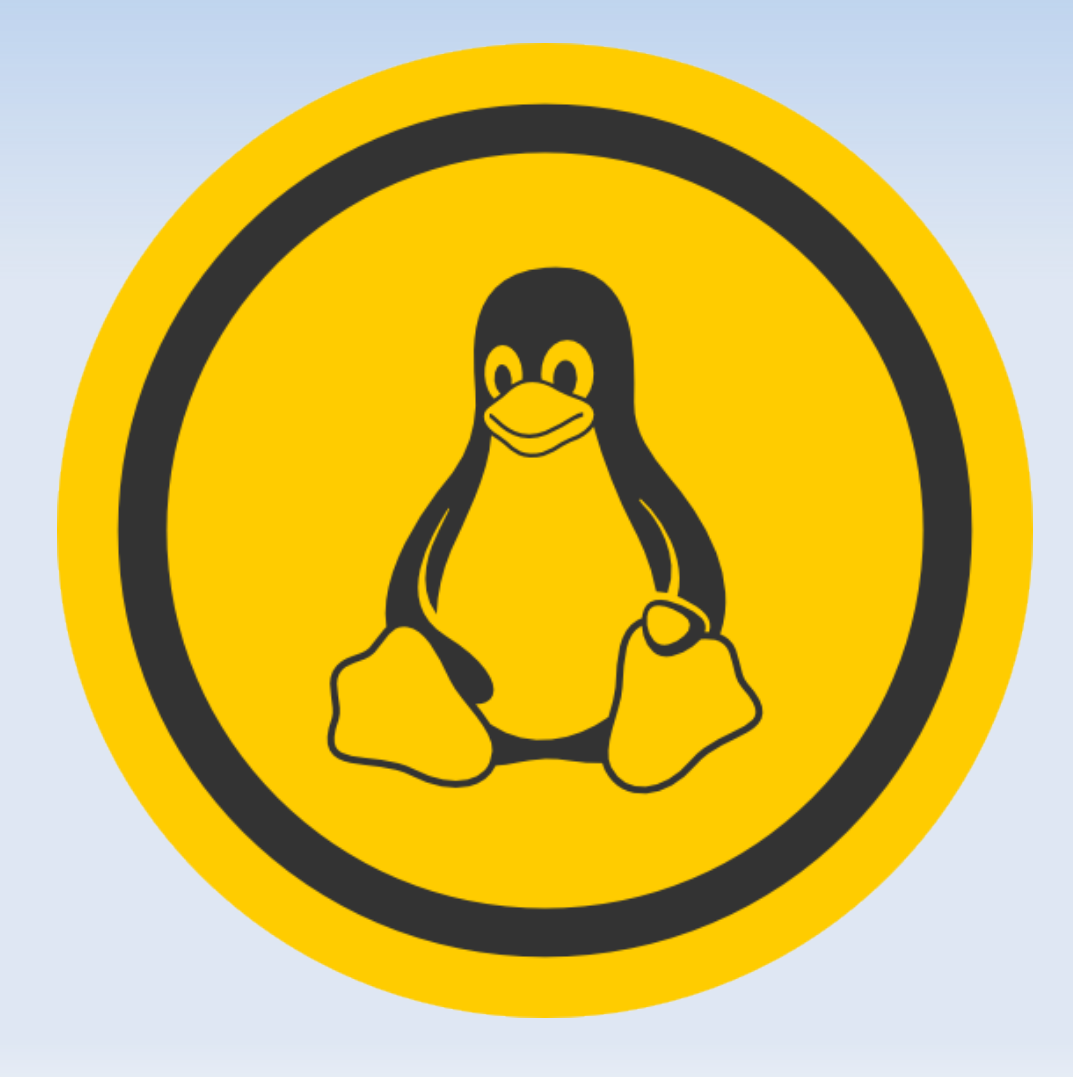